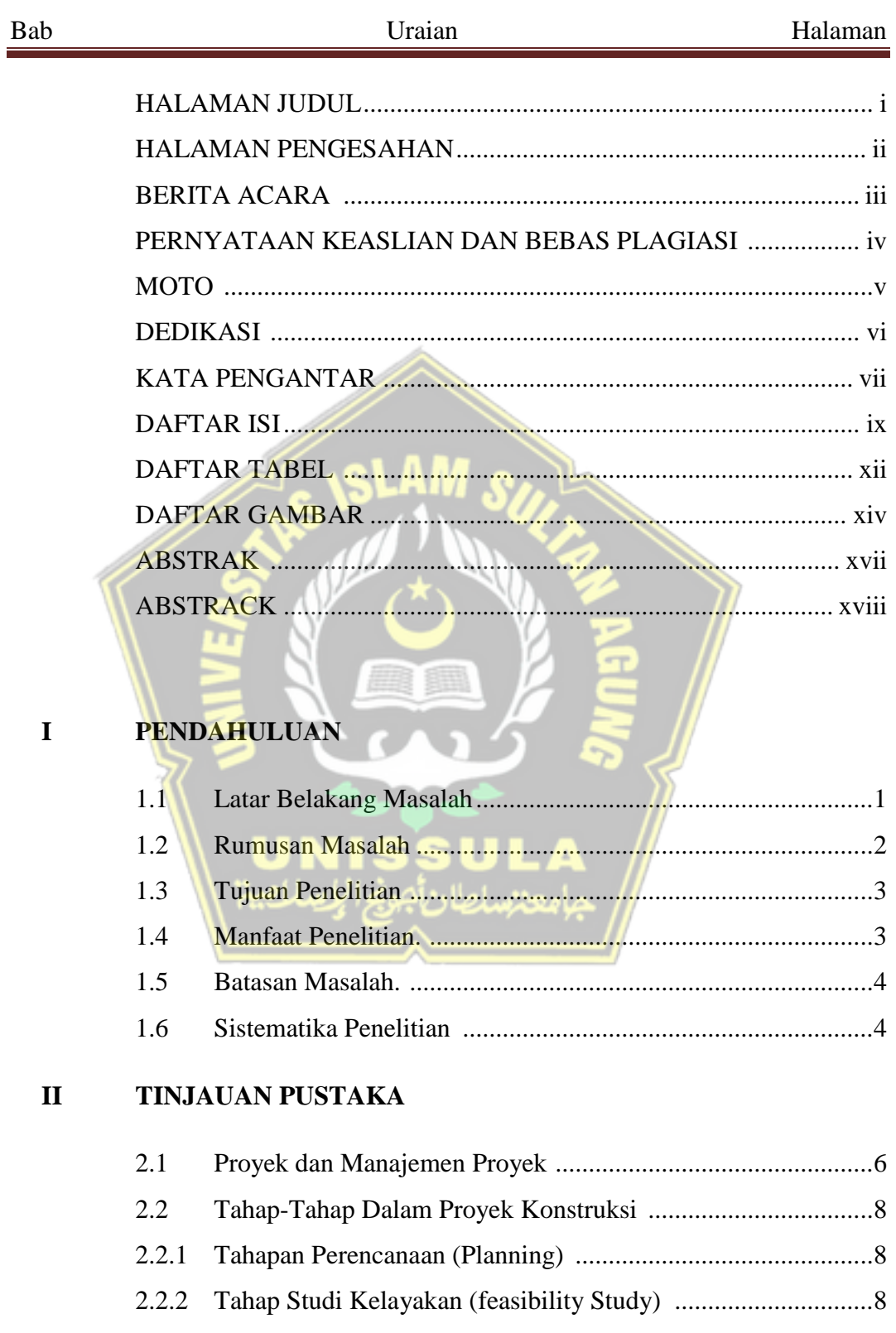

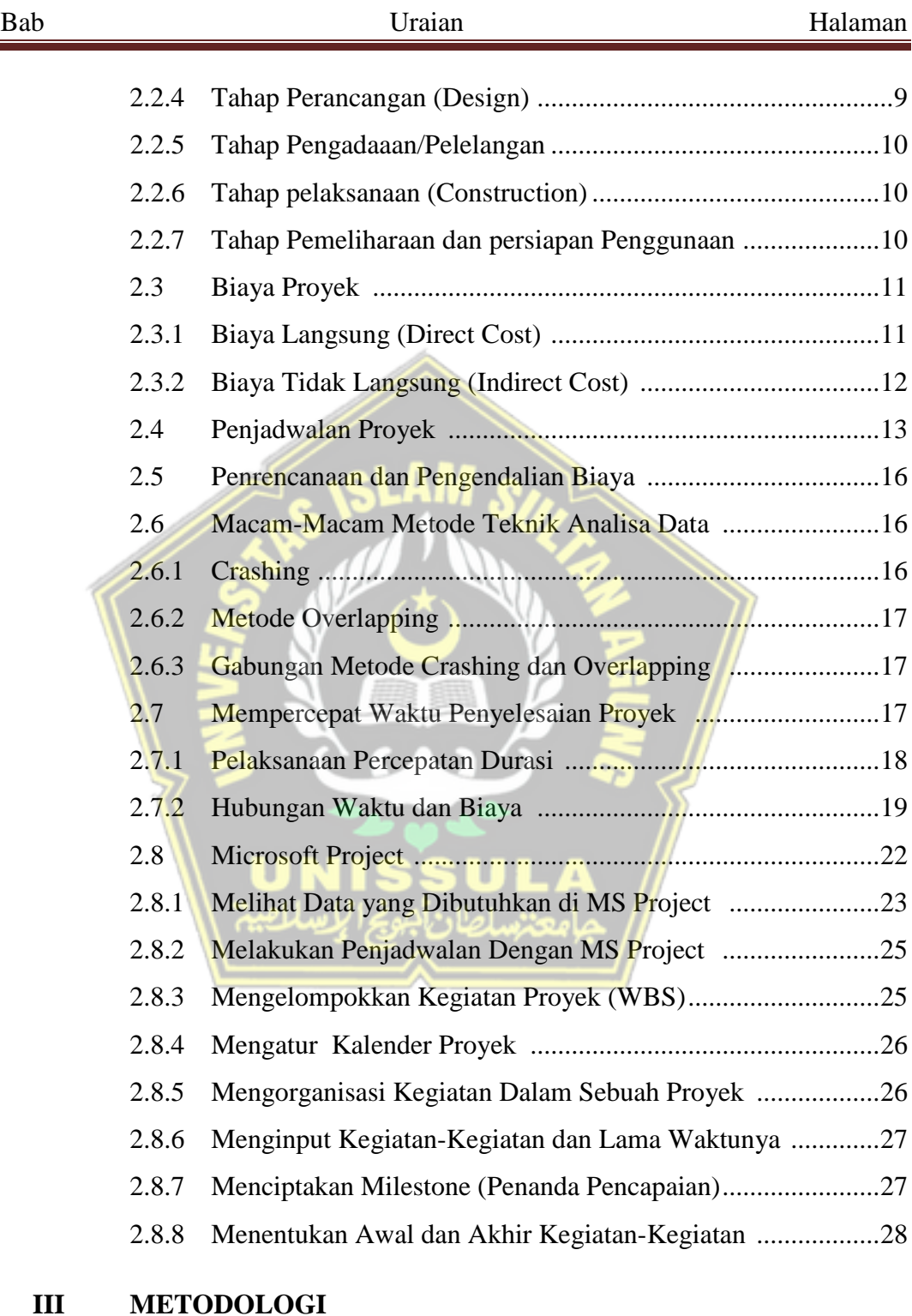

# 3.1 Pengertian Umum....................................................................29 3.2 Metode Penelitian ...................................................................30

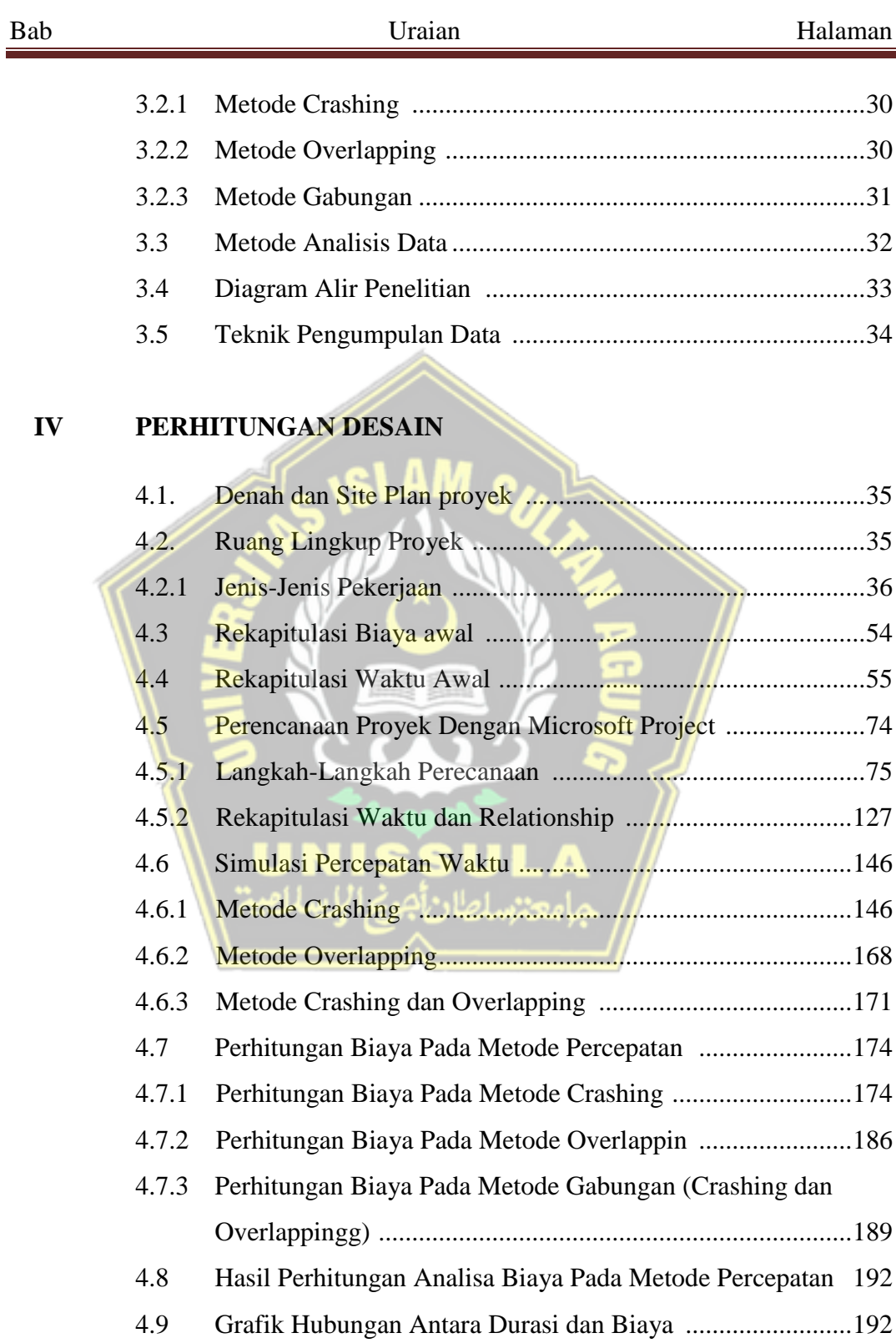

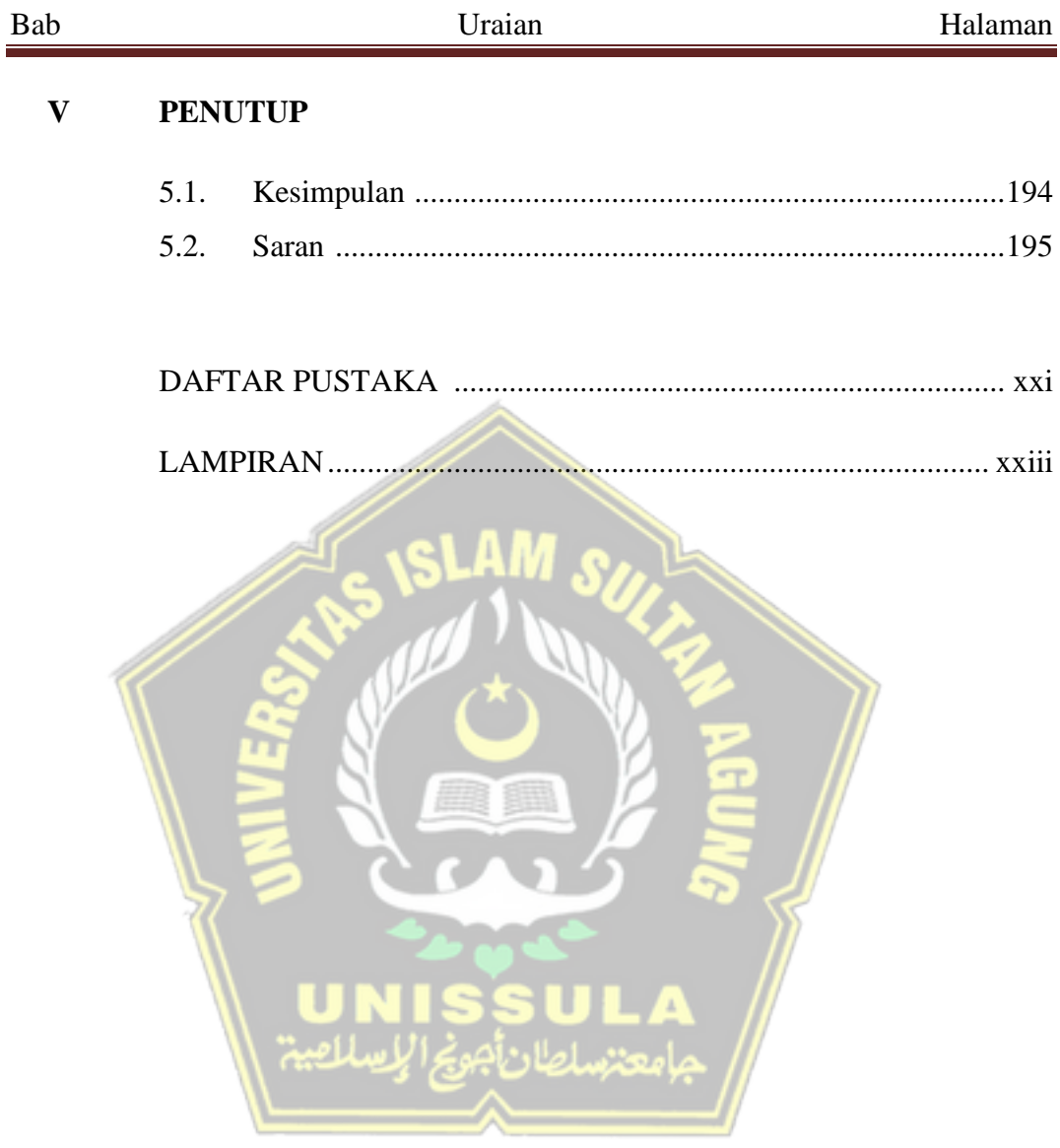

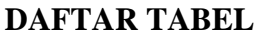

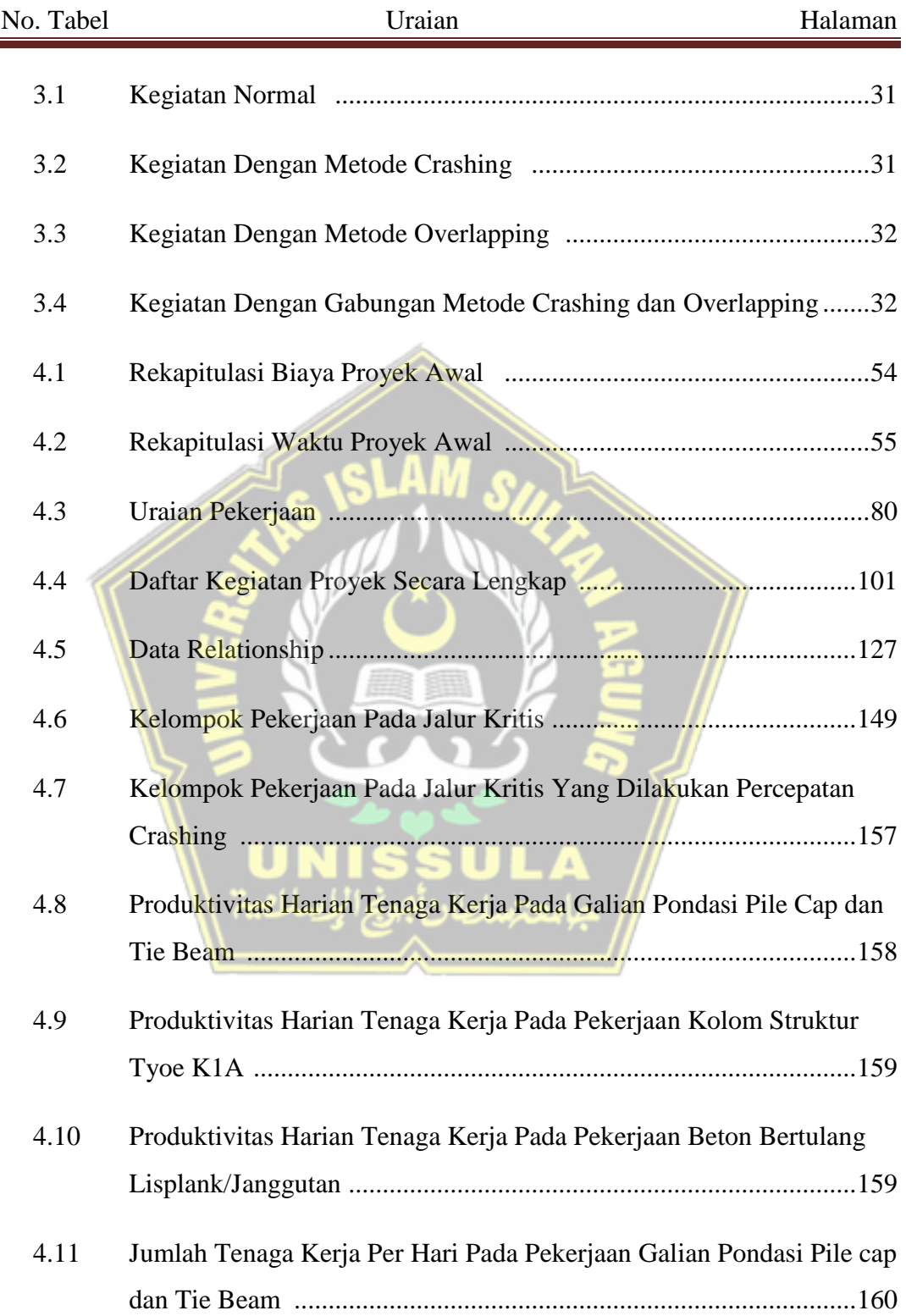

#### **DAFTAR TABEL**

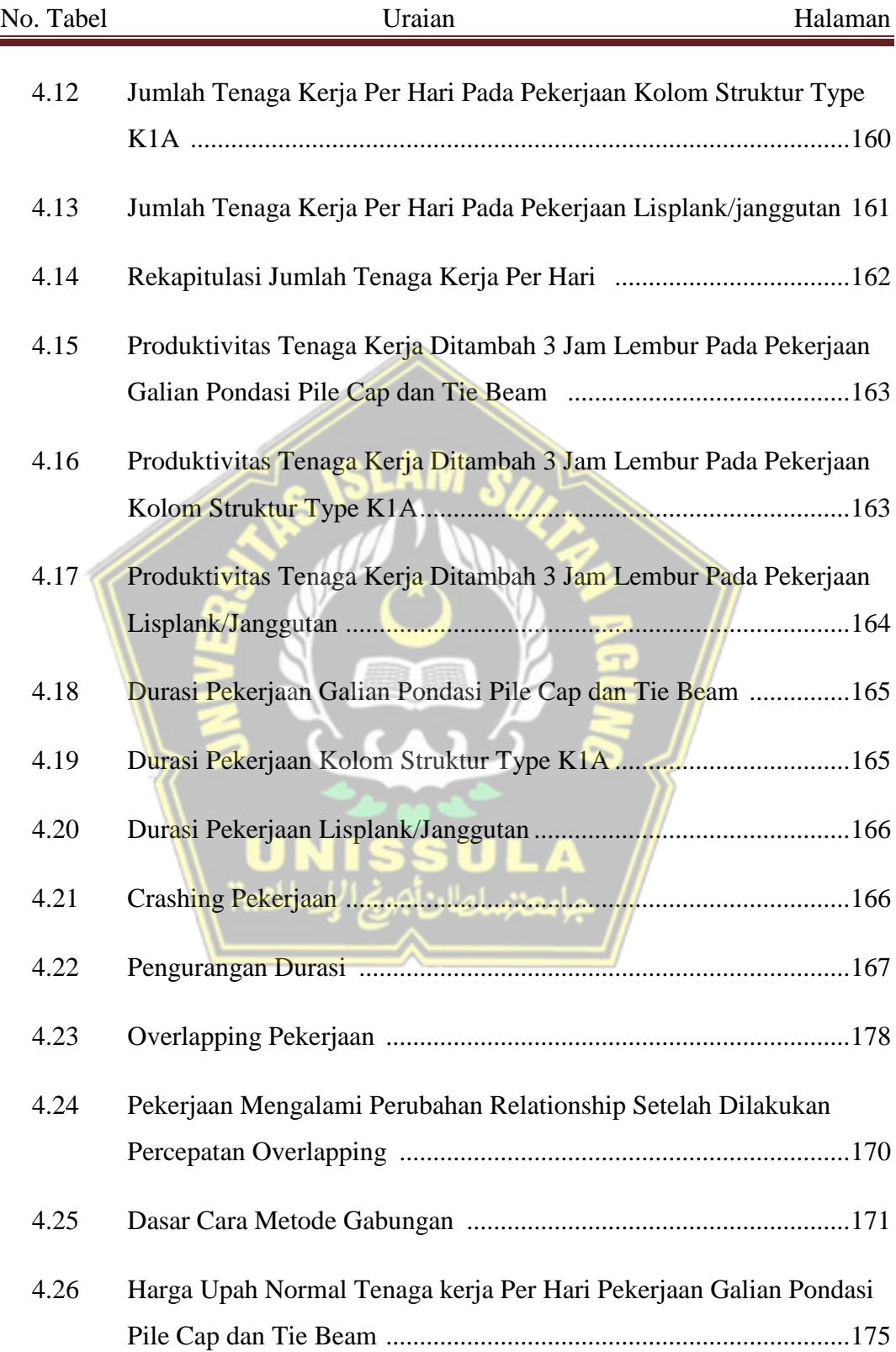

#### **DAFTAR TABEL**

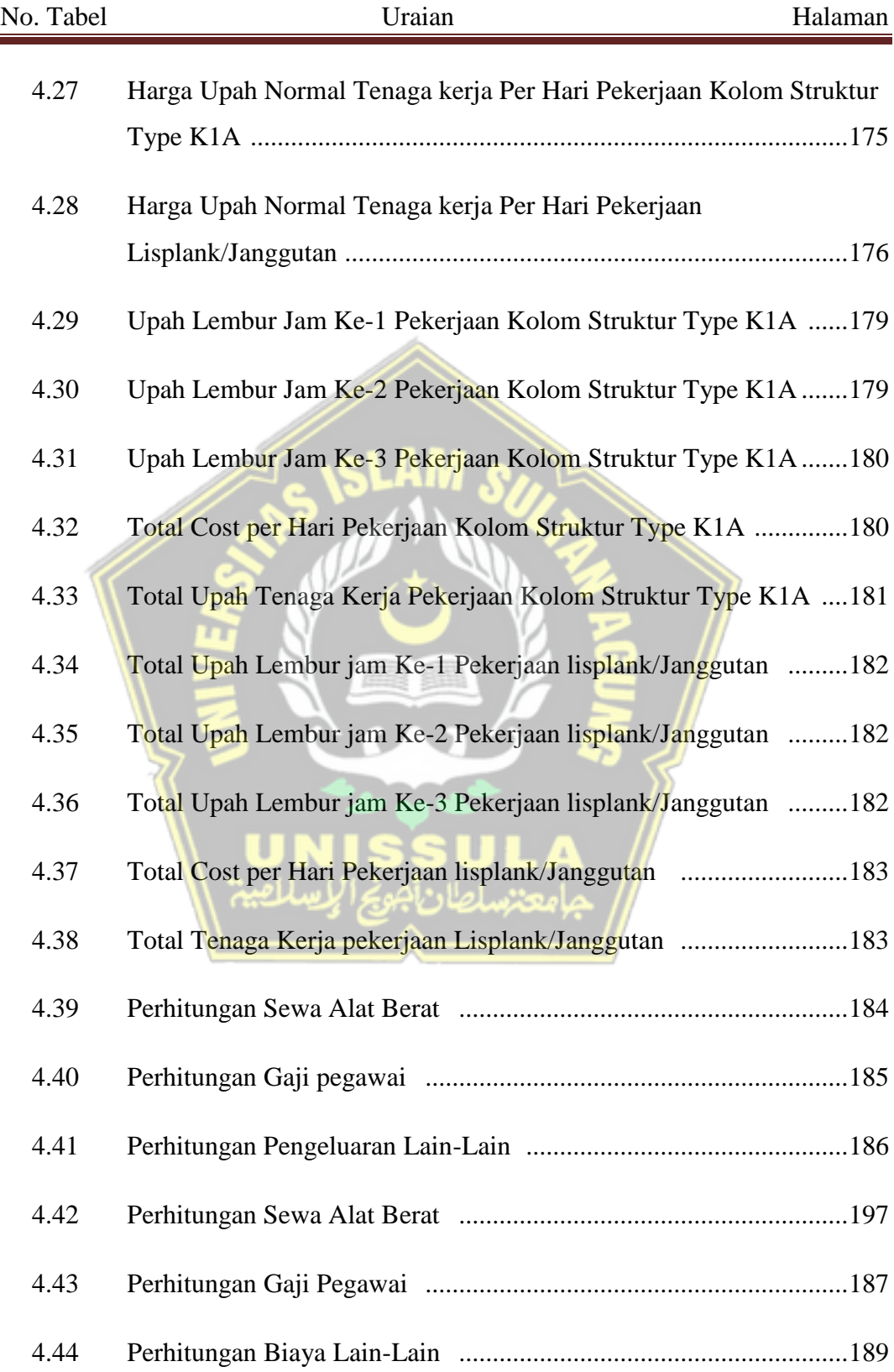

# **DAFTAR TABEL**

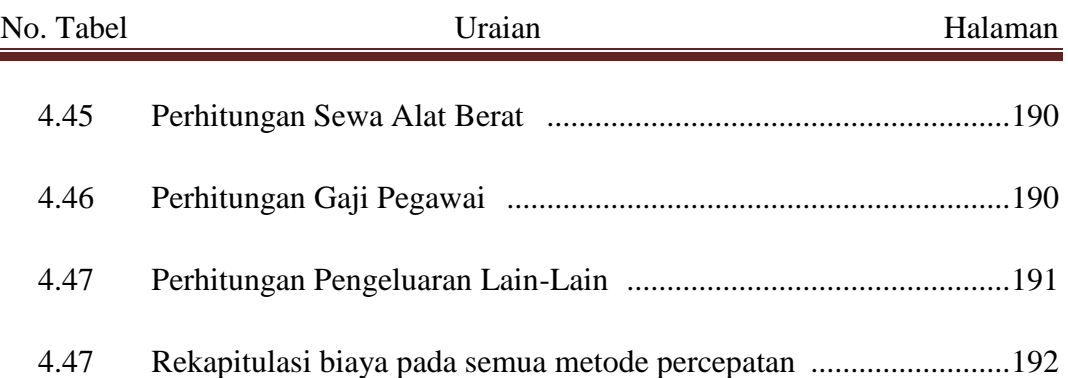

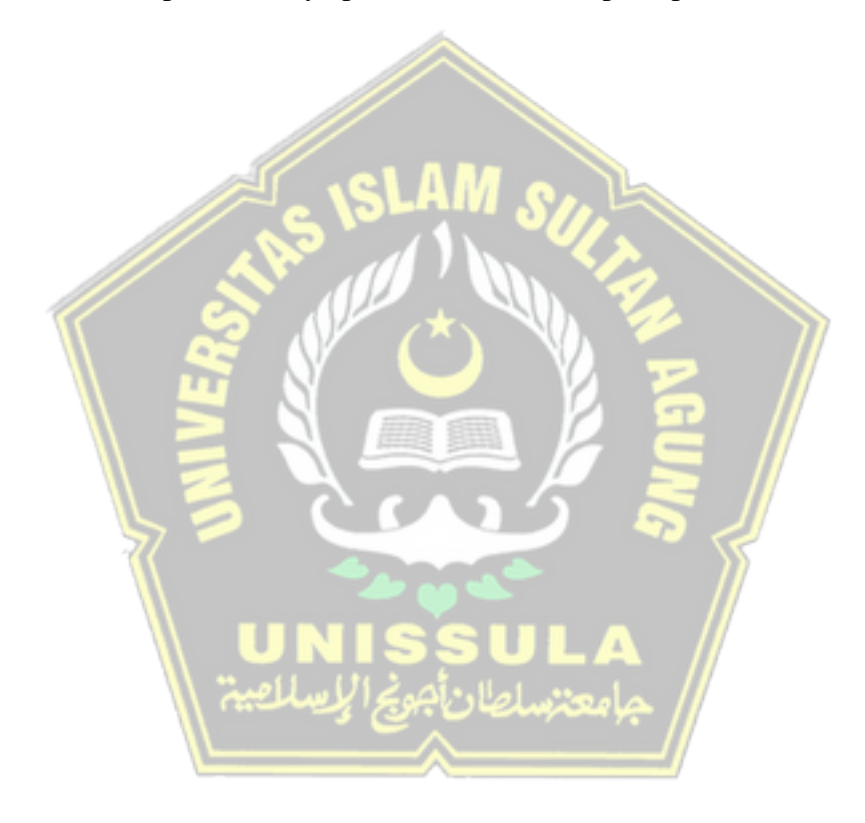

#### **DAFTAR GAMBAR**

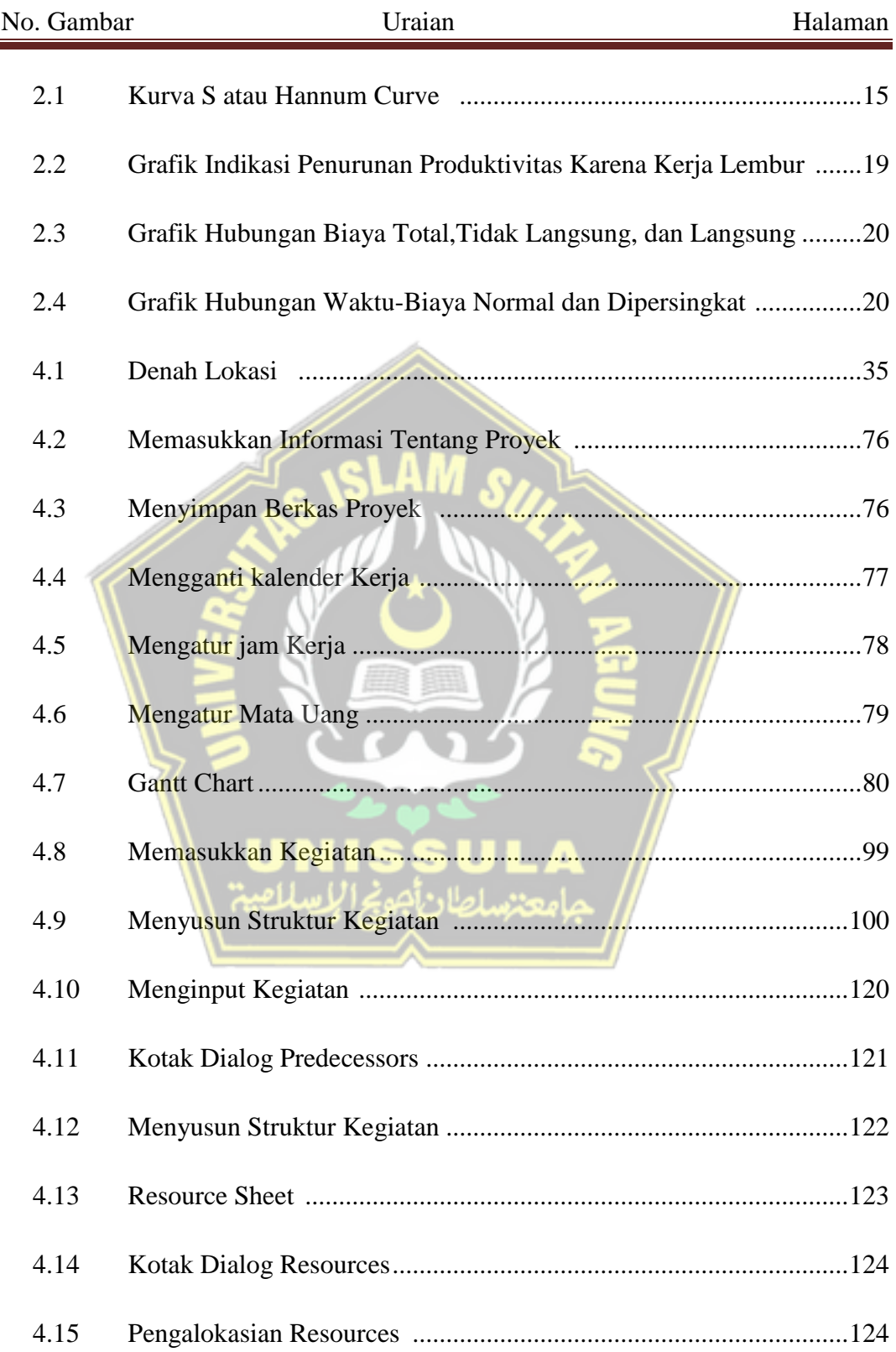

### **DAFTAR GAMBAR**

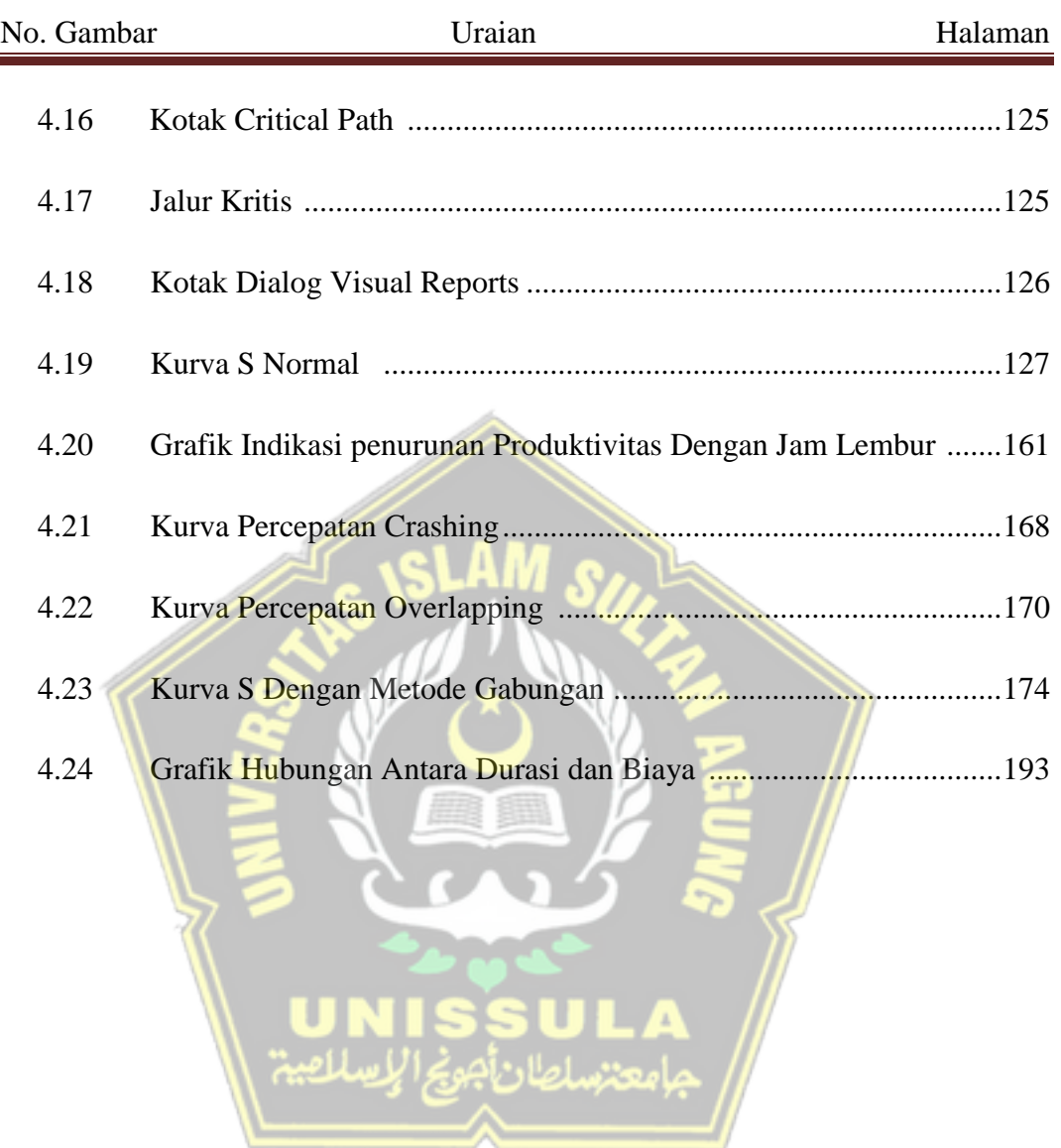